Intel is a registered trademark of Intel Corporation or its subsidiaries in the United States and other countries. \*Other names and brands may be claimed as the property of others. Copyright © 2007, Intel Corporation. All rights reserved.

#### **Caution**

Thank you for purchasing an Intel® Entry Storage System SS4200-E. This document describes how to set up the Intel® Entry Storage System SS4200-E, install hard drives, turn on the system, and complete basic setup for the system.

This guide and other supporting documents are located on the web at http://support.intel.com/support/motherboards/server.

**Safety information:** Read all the safety and caution statements in this document before performing any of the instructions. Also, see the *Intel® Server Board and Server Chassis Safety Information* document at: http://support.intel.com/support/motherboards/ server/sb/cs-010770.htm for complete safety information.

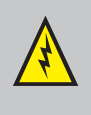

**Installation and service: Installation and** service of this product is to be performed only by qualified service personnel to avoid risk of injury from electrical shock or energy hazard.

**Enclosure cover:** In order to comply with

If you are not familiar with ESD (Electrostatic Discharge) procedures used during system integration, please see the *Intel® Server Board and Server Chassis Safety Information* document at http://support.intel.com/support/motherboards/server/sb/cs-010770.htm.

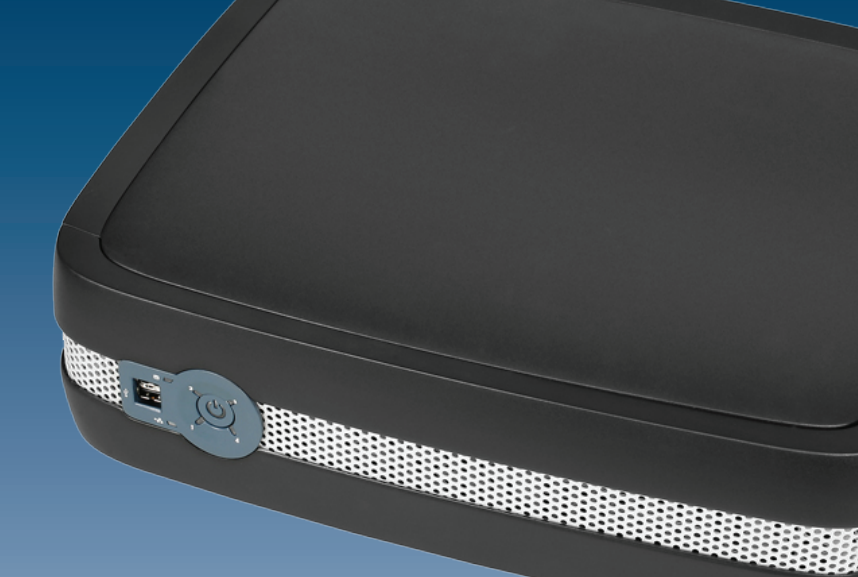

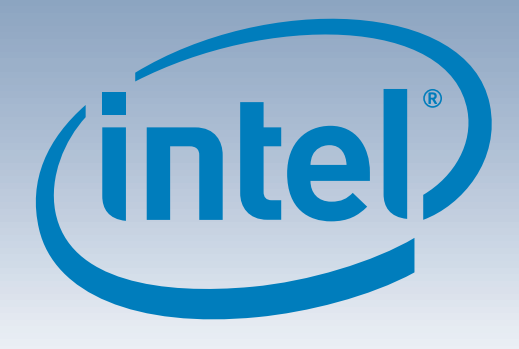

# Intel® Entry Storage System SS4200-E Quick Start User's Guide

#### Warning

applicable safety, emission, and thermal requirements, no covers should be removed. **Electrostatic discharge:** Observe normal Electrostatic Discharge (ESD) procedures during system integration to avoid possible damage to the system board and/or other components of the storage system.

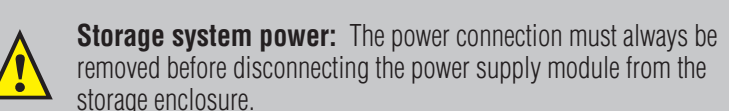

removed before disconnecting the power supply module from the storage enclosure.

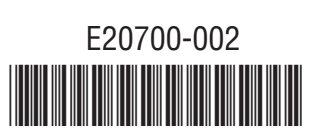

Note: The Intel® Entry Storage System SS4200-E does not ship with feet installed. Feet should be installed for stability and rotational vibration dampening **purposes** 

A complete list of accessories and spares can be found at: www.intel.com/go/serverbuilder.

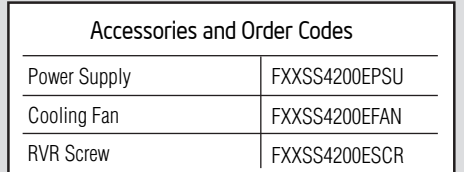

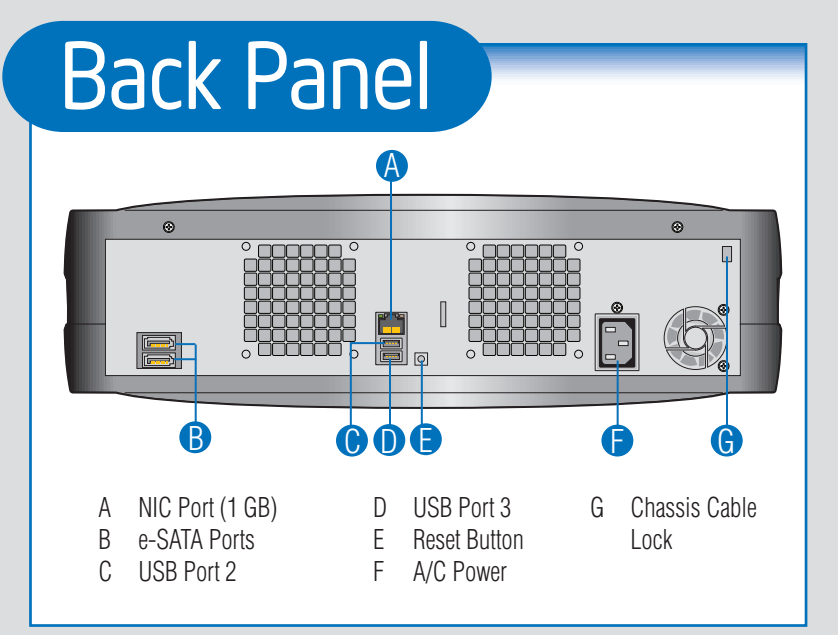

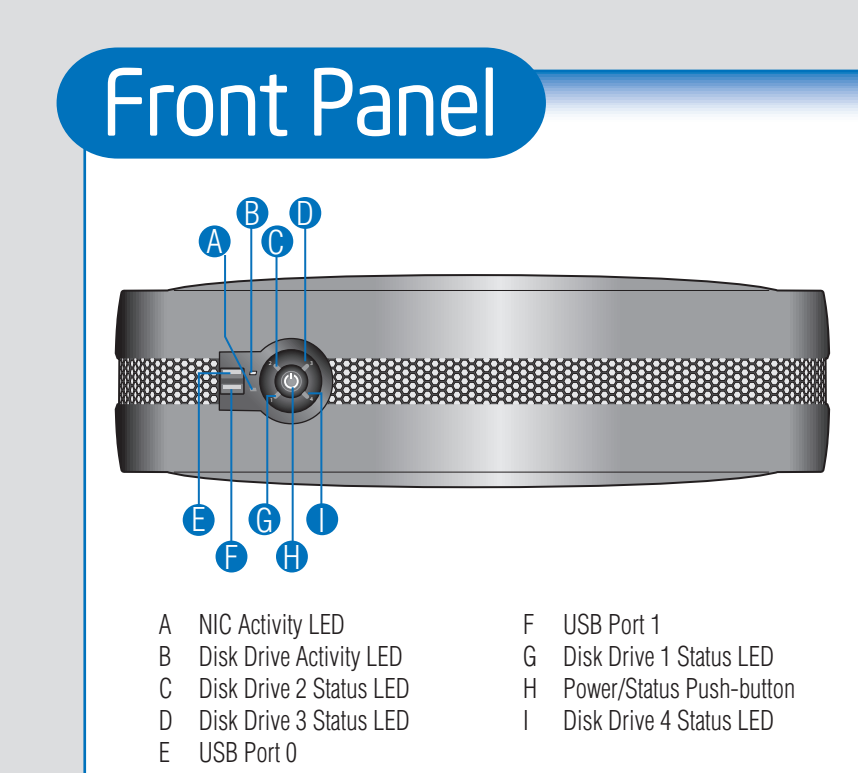

### Configure Feet

- One wired RJ-45 network connection
- Microsoft Internet Explorer\* 6.0 or
- later, or Firefox\* 1.06 or later
- One installed Serial ATA hard drive with 80-GB minimum capacity (a minimum of two drives are recommended to provide data protection)

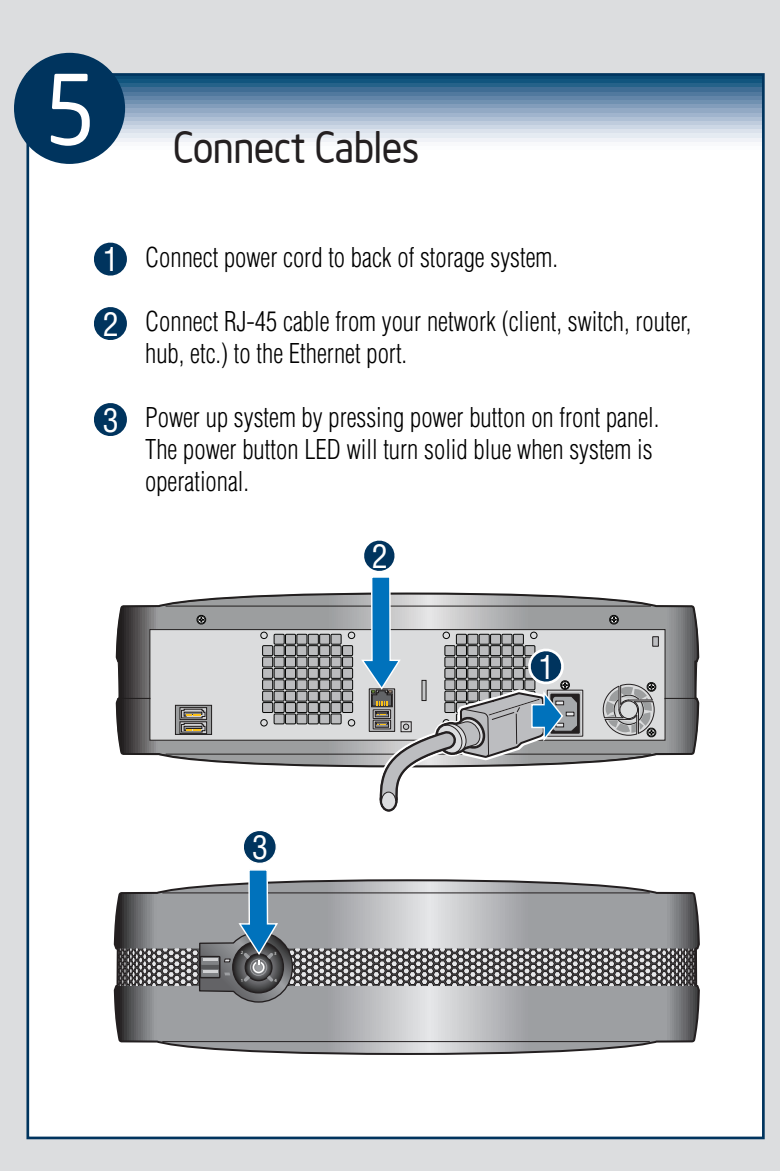

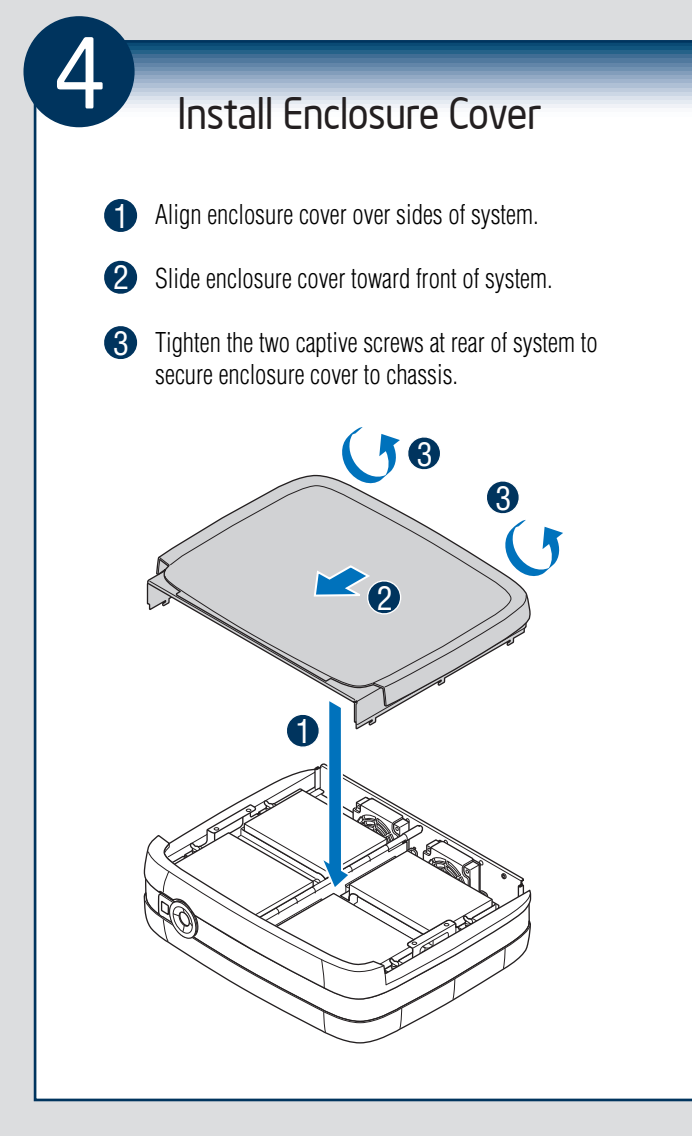

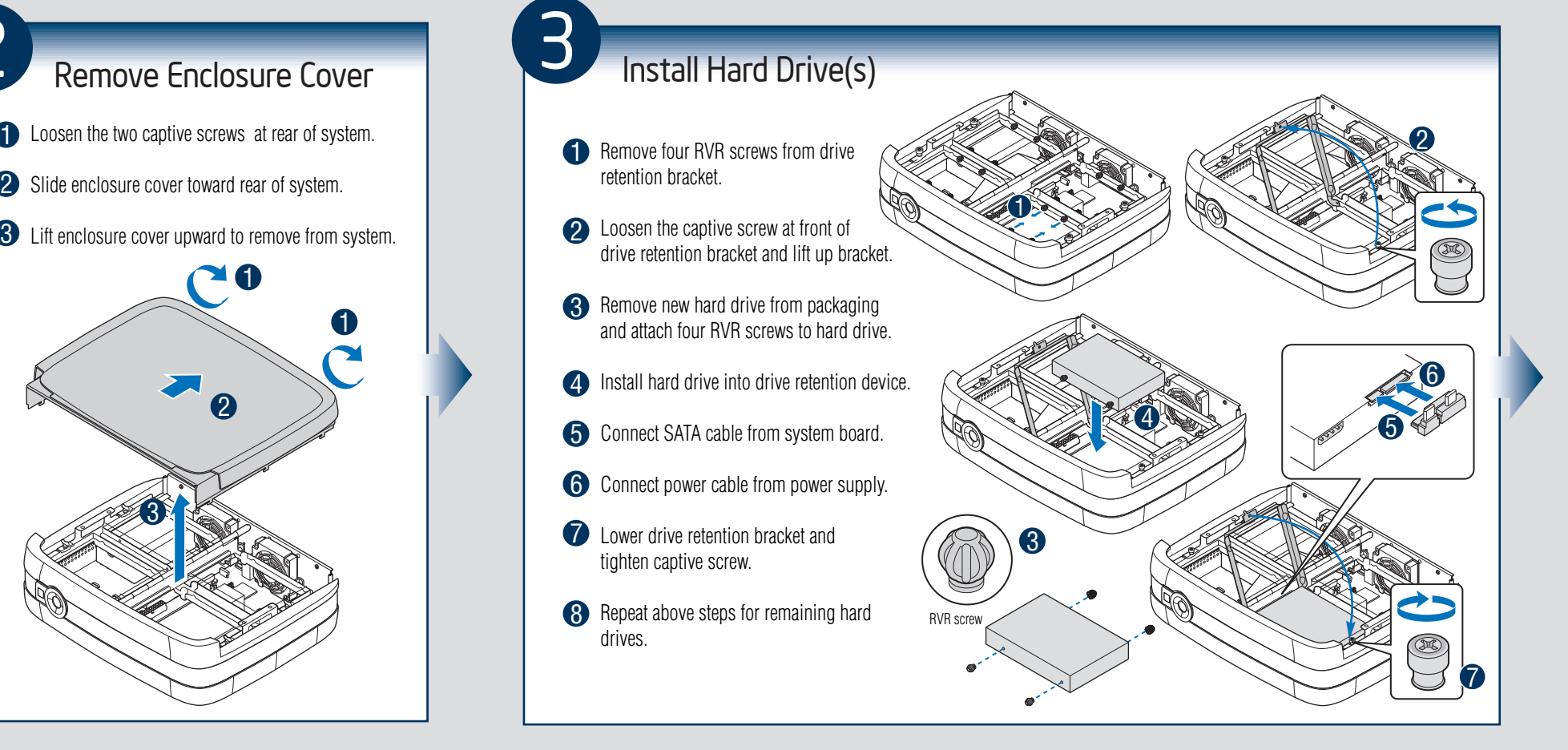

3

## If NO hard drives are installed in your system, proceed with Step 2.

If hard drives are installed in your system, proceed with Step 5.

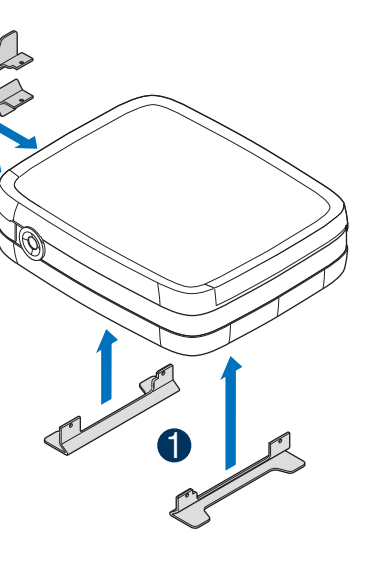

2

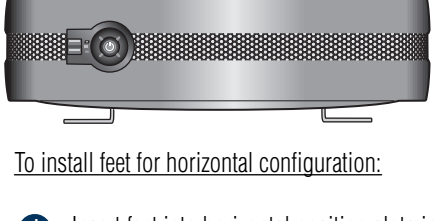

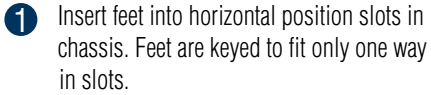

2 Insert feet into vertical position slots in chassis. Feet are keyed to fit only one way in slots.

To install feet for vertical configuration:

#### Package Contents

- Intel® Entry Storage System SS4200-E AC power cord (North • This document
	- America only)
- (16) RVR (rotational vibration reduction) Resource CD screws (inside chassis). Spare screws located, inside, next to front panel board.

#### Installation Requirements

Refer to the *Tested Hardware and Operating Systems List* on http://support.intel.com/ support/motherboards/server for a list of compatible operating systems and hard drives.